**I N**

**S** 

**O**

**C**

**PAS S O-A-PAS Diálog os sobre S obe ra niaeS eg ura nça Al iFi**

**o**

**rta**

**ec**

**S** 

#### **Procure os cursos com inscrições abertas e clique na seta verde correspondente ao curso 02**

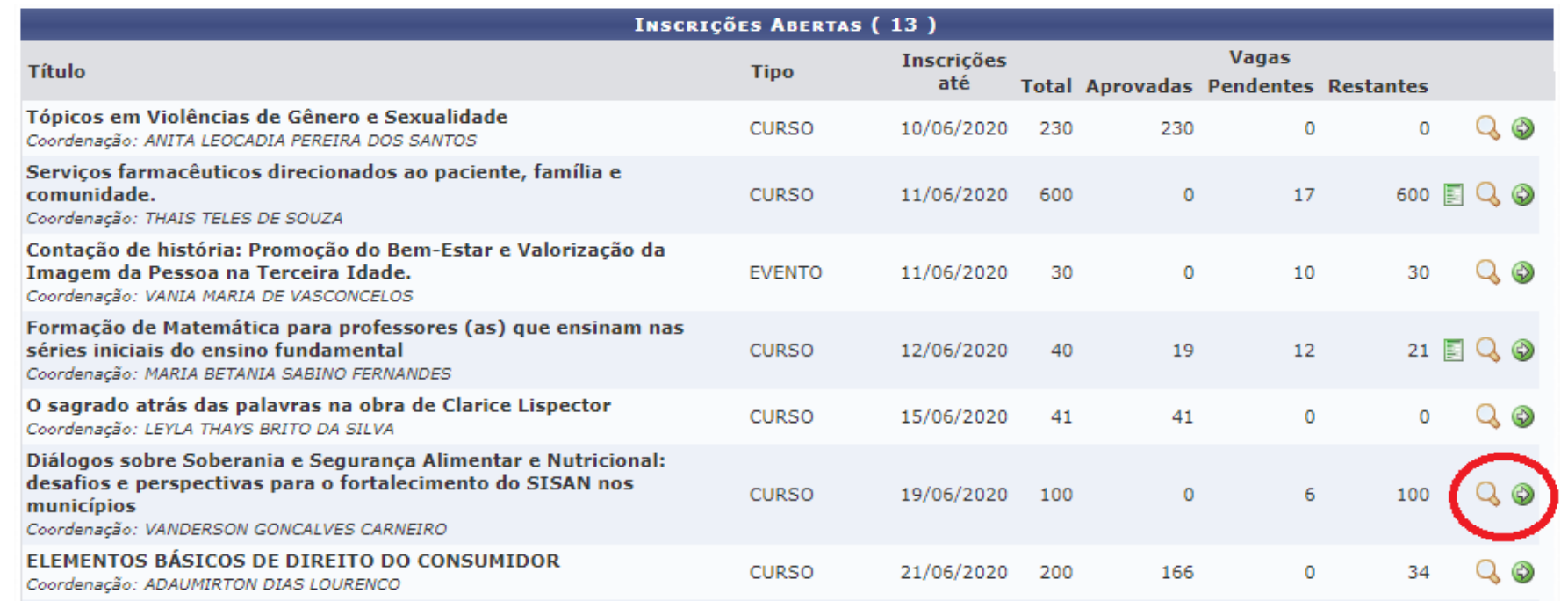

## **Dúvidas? Tutora Iviny Lima (83) 99844-2605**

O1 Acesse a pagina https://sigaa.utpb.br/sigaa/public/home.jst e clique<br>La ma aba "Extensão" e logo em seguida no link Visualizar Cursos e<br>Eventos:

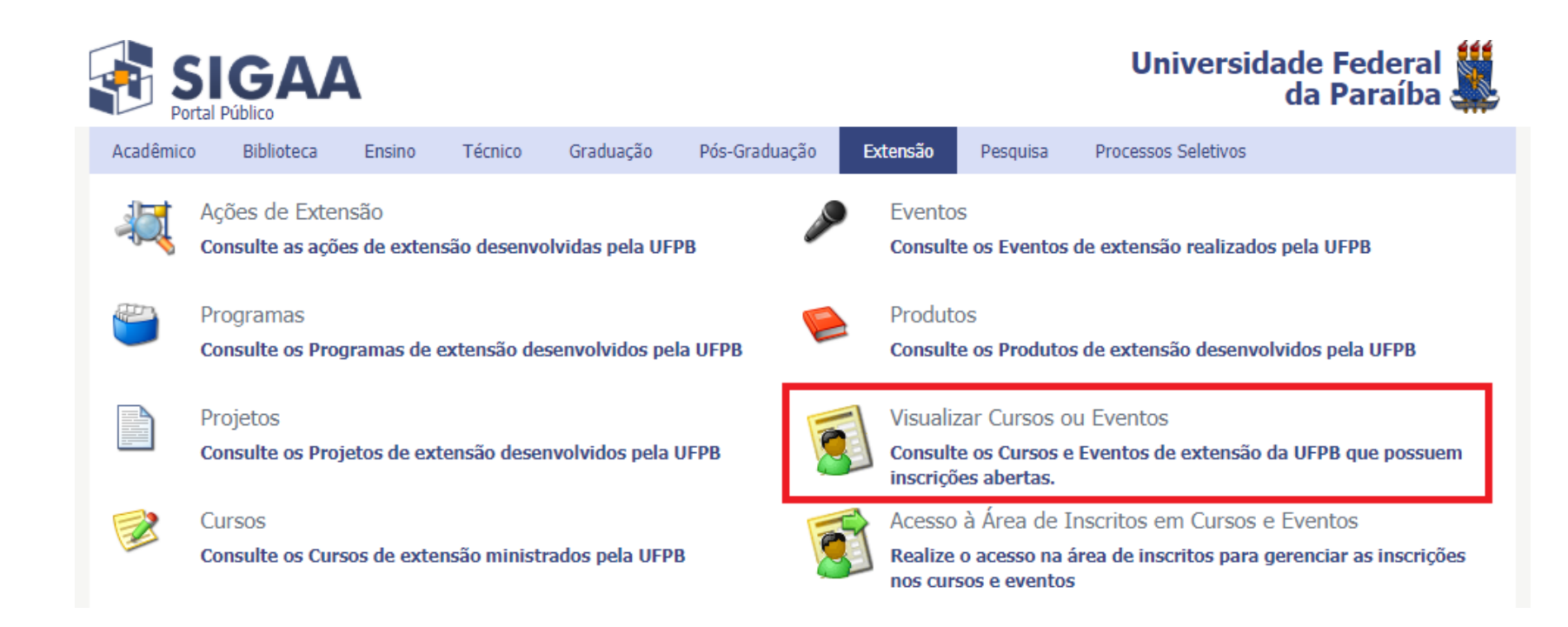

**Será necessário Fazer Login para prosseguir com a inscrição.**

**03 Se você ainda não tiver cadastro no SIGAA/UFPB para Cursos e Eventos de Extensão clique em Ainda não Possuo Cadastro, você será direcionado para o Formulário de Cadastro. Preencha as informações solicitadas, cadastre um e-mail e senha e clique em Cadastrar.**

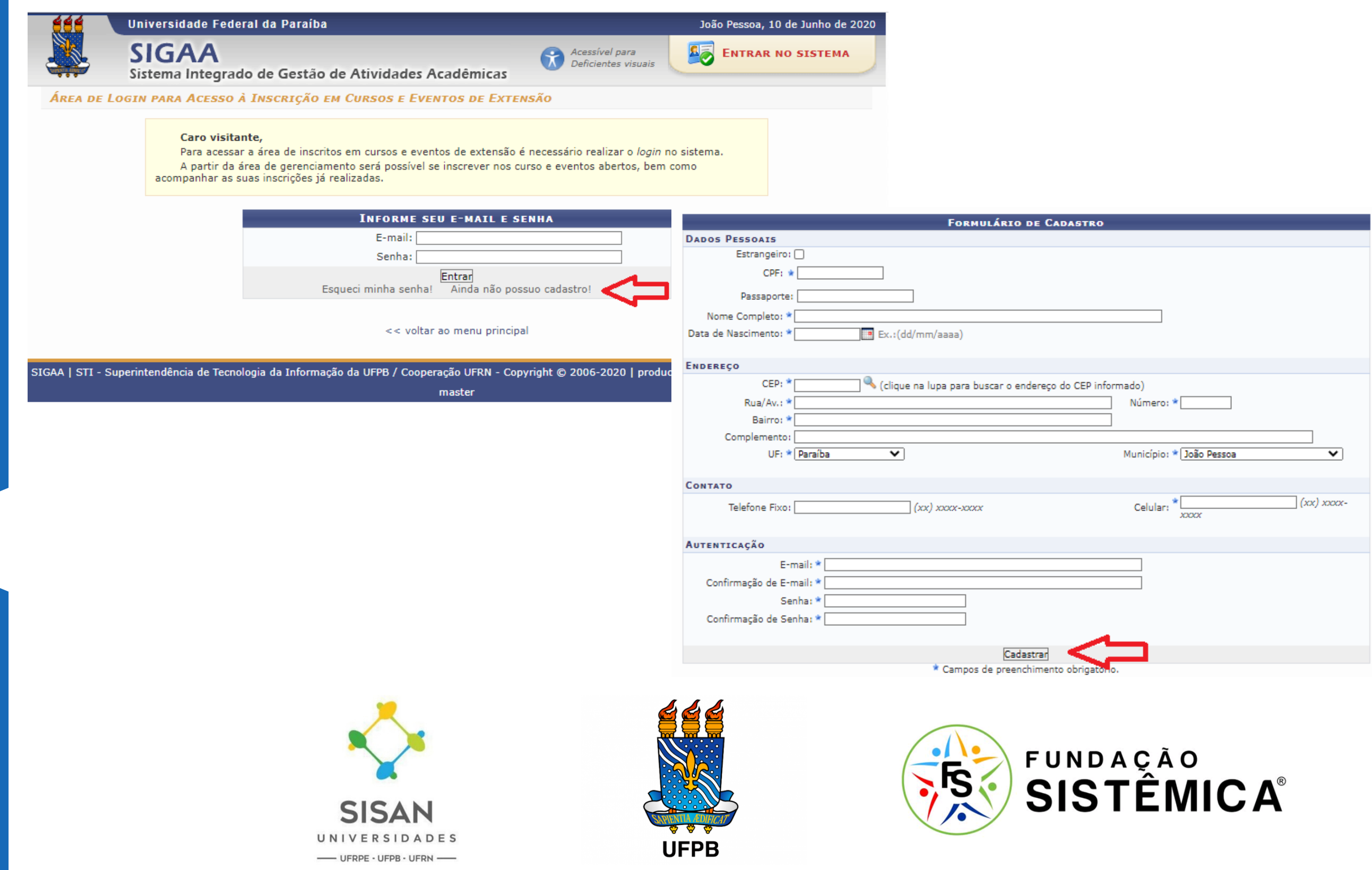

## **Dúvidas? Tutora Iviny Lima (83) 99844-2605**

04 Basta colocar o email e senha cadastrado e clicar em Entrar. Quem já<br>La fem cadastro no SIGAA/UFPB para Cursos e Eventos de Extensão,<br>basta digitar e- mail e senha e clicar em Entrar

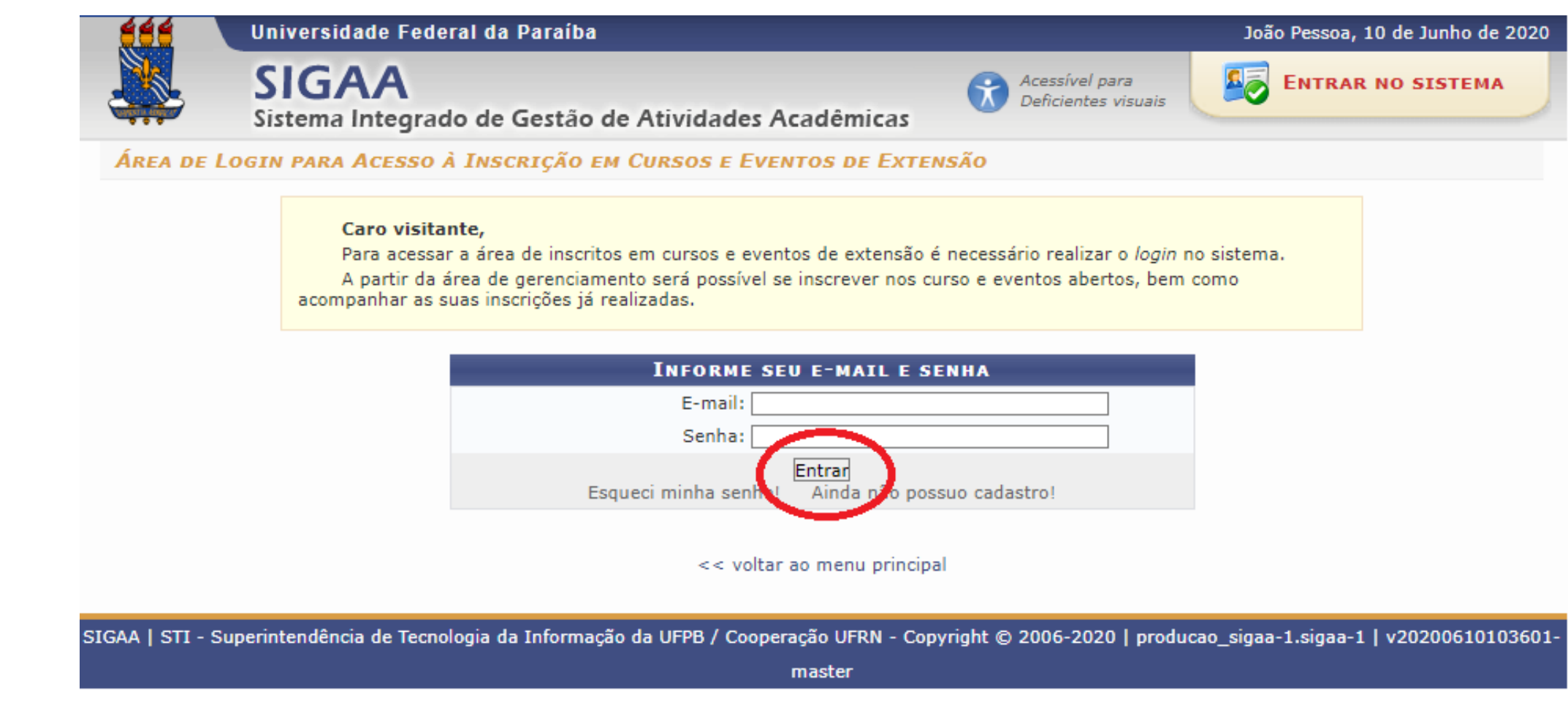

# 05 Ao entrar na página, você deverá ir no Menu a esquerda e clicar em<br>O5 Cursos e Eventos Abertos

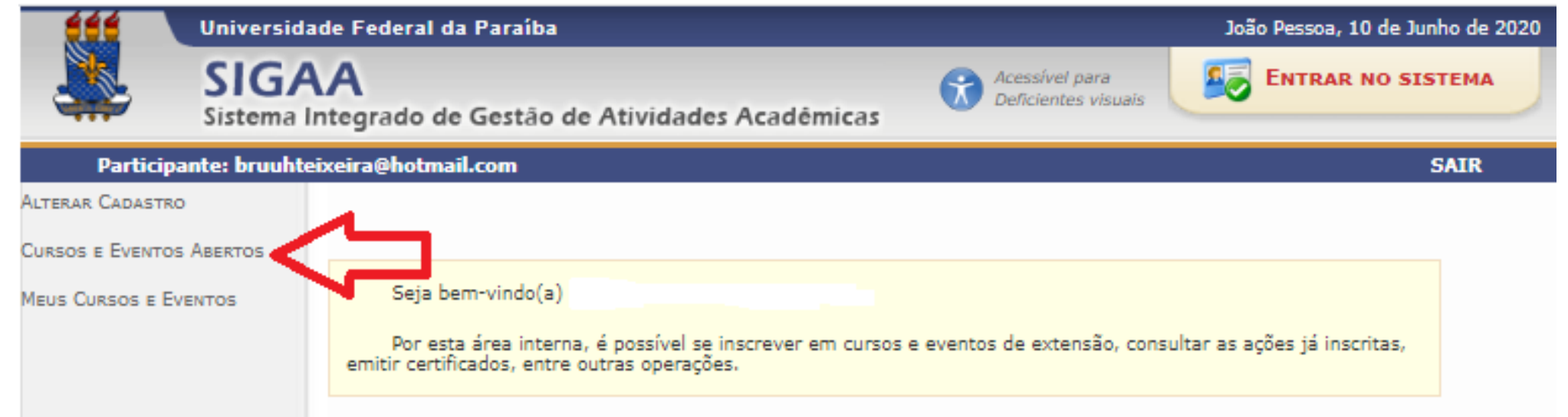

#### **Di ál og os sobre S obe ra n iaeS eg ura nça oForta l ec**

Página Inicial

SIGAA | STI - Superintendência de Tecnologia da Informação da UFPB / Cooperação UFRN - Copyright @ 2006-2020 | producao\_sigaa-1.sigaa-1 | v20200610103601master

**os**

**m**

**en**

**p**.i

**o**

**n**

**M**

**unic**

**íp i**

**os**

### **06 Você será direcionado para outra página que descreve os Cursos com inscrições abertas. Escolha o curso e clique na respectiva seta verde.**

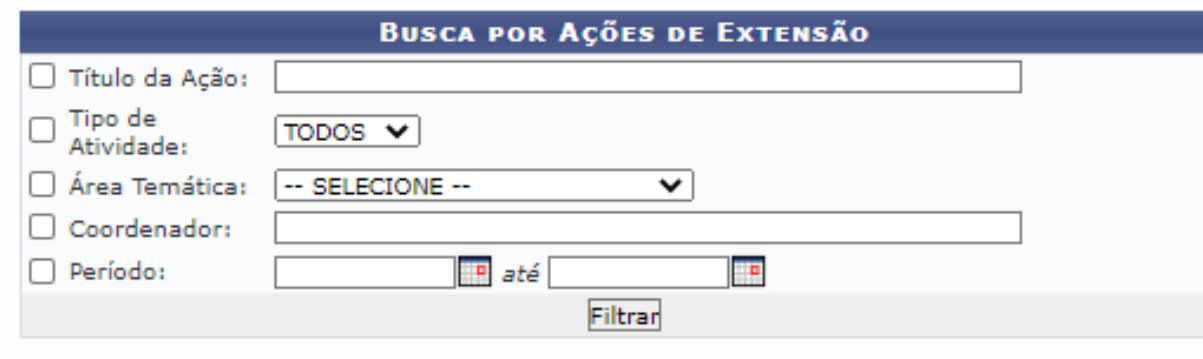

O: Inscrever-se Q: Ver Detalhes do Curso ou Evento de Extensão. .<br>Visualizar Períodos de Inscrição Abertos para as Mini Atividades

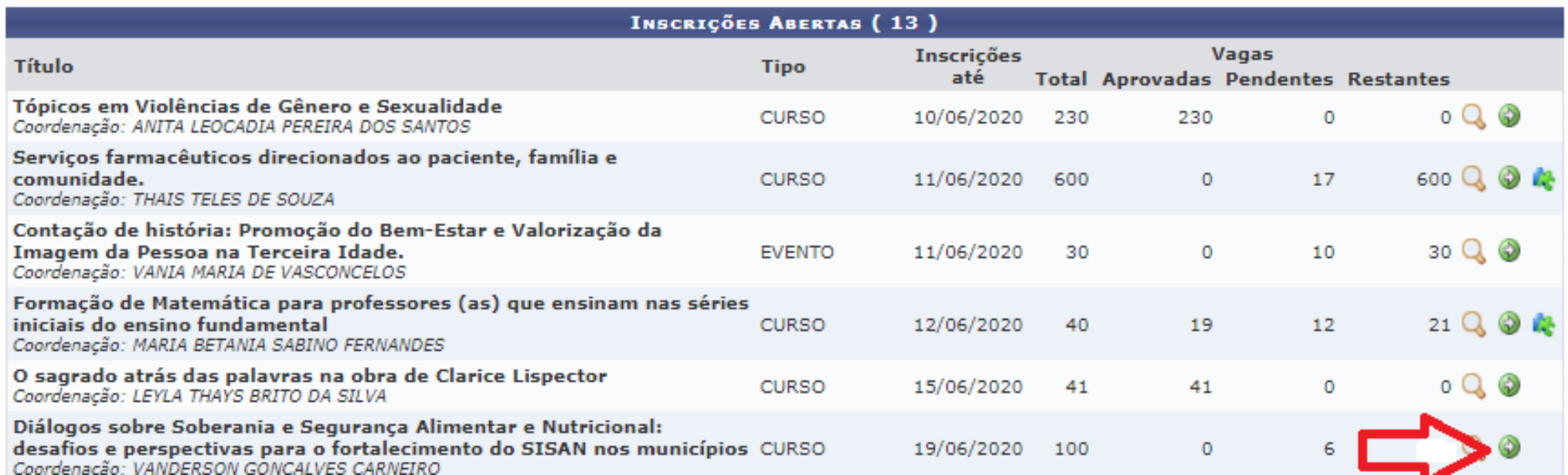

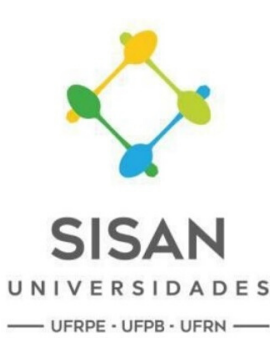

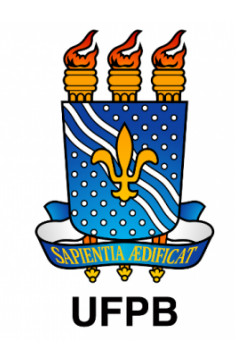

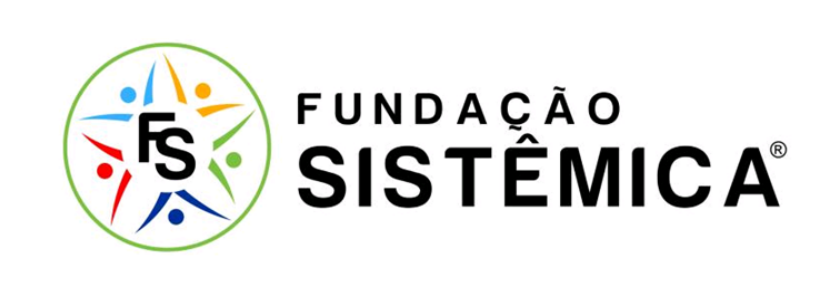

### Dúvidas? Tutora Iviny Lima (83) 99844-2605

## O 7 Você será direcionado para um Formulário de Inscrição. Responda<br>O 7 as perguntas e clique no final da página em Confirmar Inscrição

#### **INSCREVE-SE NO CURSO OU EVENTO DE EXTENSÃO SELECIONADO**

Caro Usuário, Abaixo o formulário de inscrição no CURSO Diálogos sobre Soberania e Segurança Alimentar e Nutricional: desafios e perspectivas para o fortalecimento do SISAN nos municípios **FORMULÁRIO DE INSCRIÇÃO DADOS DA ATIVIDADE** Diálogos sobre Soberania e Segurança Alimentar e Nutricional: desafios e perspectivas para o fortalecimento do SISAN nos municípios Coordenador: VANDERSON GONCALVES CARNEIRO Vagas Restantes: 100 Unidade Proponente: Essa inscrição exige a confirmação do coordenador para que seja efetivada  $T = T$ 

INSTRUÇÕES

O Curso ?Diálogos sobre Soberania e Segurança Alimentar e Nutricional: desafíos e perspectivas para o fortalecimento do SISAN nos municípios? faz parte das atividades do Projeto de fortalecimento do Sistema Nacional de Segurança Alimentar e Nutricional (SISAN UNIVERSIDADE) desenvolvido em três estados nordestinos, e executado na na Paraíba pela INCUBES e NUPLAR.

O Curso busca propiciar discussões de contextos mais amplos com os quais o tema da SAN está relacionado, assim como o debate sobre a intersetorialidade necessária para seu fortalecimento. Além disto, o curso visa propiciar ferramentas e estratégias de enfrentamento da insegurança alimentar, principalmente levando em consideração os contextos e realidades práticas vivenciadas pelos participantes. Isto ganha em relevância diante do atual contexto da pandemia pela COVID 19 e as diversas situações nas quais se encontram os municípios paraibanos.

Por fim, considerando o e a implantação das atividades remotas de ensino previstas para o calendário suplementar da UFPB, buscamos ampliar o perfil dos inscritos no sentido de acolher graduandos dos cursos de Gestão Pública e de Nutrição.

Entendemos que este curso será uma oportunidade para articular a formação acadêmica ao debate crítico da construção e implementação das iniciativas de políticas públicas voltadas a Segurança Alimentar e Nutricional (SAN).

Serão disponibilizadas 100 vagas, sendo 30 vagas para discentes dos cursos de Nutrição e Gestão Pública (15 vagas para cada curso), e 70 vagas para integrantes de instituições públicas e da sociedade civil que atuam com a política de SAN e/ou em outras políticas intersetoriais.

Caso o número de vagas para o público externo não seja alcançado, estas vagas serão redistribuídas para o público interno da UFPB (discentes).

Outras informações poderão ser consultadas no site do NUPLAR: http://www.prac.ufpb.br/nuplar e nas redes sociais do projeto SISAN Universidade PB

QUESTIONÁRIO PARA INSCRIÇÃO: DIÁLOGOS SOBRE SOBERANIA E SEGURANÇA ALIMENTAR E NUTRICIONAL 1. Nivel de Escolaridade

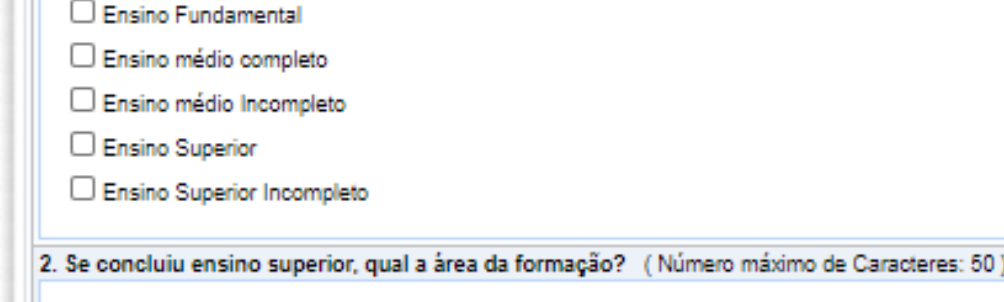

3. Você é discente (aluno/a) da UFPB? Se sim, qual curso está realizando? (Número máximo de Caracteres: 50)

4. É discente (aluno/a) de outra instituição de ensino? Se sim, qual instituição e qual curso está realizando? (Número máximo de Caracteres: 80)

5. Você é Integrante de algum órgão / setor público ou entidade da sociedade civil? Qual (Número máximo de Caracteres: 100)

6. Desenvolve atividades relacionadas à Segurança Alimentar e Nutricional? Qual(is) atividade(s)? (Número máximo de Caracteres: 200)

7. Qual sua expectativa acadêmica e/ou profissional com o curso? (Número máximo de Caracteres: 500)

Confirmar Inscrição Cancelar **a** Inicial SIGAA | STI - Superintendência de Tecnologia da Informação da UFPB / Cooperação UFRN - Copyright @ 2006-2020 | producao\_sigaa-3.sigaa-3 | v20200610103601master

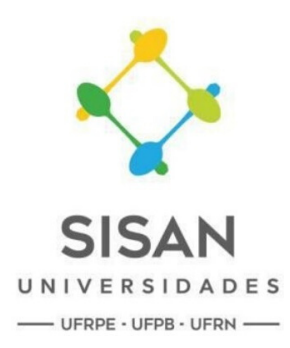

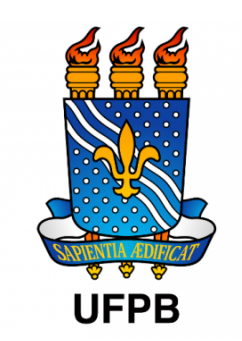

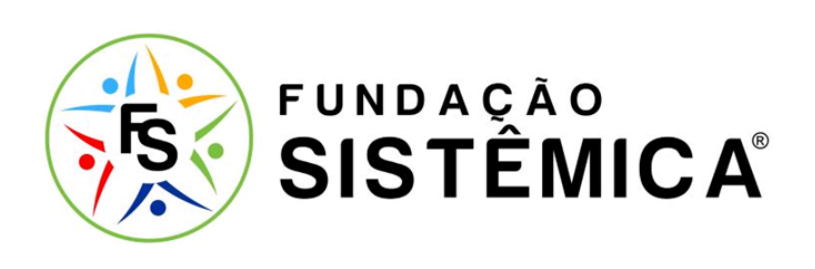